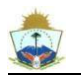

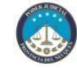

## **REGLAMENTO DE EXPEDIENTE DIGITAL**

Aprobado por Ac. 5824, pto. 15, - 22/05/19 - reemplaza reglamento anterior - Publicado BOPN: 07-06-19

Modificado por Ac. 5841, pto. 25 – 31/07/19: incorpora arts. 13 y 14, Modificación Publicada BOPN: 16-08-19

Modificado por Ac. 6271, pto. 14 – 02/08/23 – incorpora Art. 3 bis y modifica Art. 7, Modificación Publicada BOPN: 18-08-23

Modificado por Ac. 6291, pto. 24 – 20/09/23 – incorpora Art. 9 bis y modifica Art. 11, Modificación Publicada BOPN: 29-09-23

Artículo 1: El presente reglamento de Expediente Digital reemplaza al anterior en todo su articulado.

Artículo 2: Implementase el Expediente digital. Se entiende por expediente digital, aquel expediente generado y tramitado a través de medios electrónicos habilitados para tal fin.

Artículo 3: Implementase la Plataforma WEB de expedientes digitales. Esta permitirá tanto el ingreso de nuevas causas, así como la de documentos para su tramitación. Sólo podrán acceder a la misma los profesionales habilitados.

Artículo 3 bis: Habilitase dentro de la Mesa de Entradas Virtual, la carga de "poderes generales para juicio de personas jurídicas". A fin de que el profesional apoderado de persona jurídica – pública o privada- pueda cargar el Poder General Para Juicios que utilizará para los diferentes procesos jurisdiccionales del Poder Judicial del Neuquén. La carga se deberá realizar en tamaño real, sin reducción, con el documento escaneado –no fotografiado-, por única vez cada poder, con el objeto de evitar la reiteración de la carga. En sus presentaciones, hará alusión a la identificación electrónica del documento brindada por el sistema. (Incorporado por Ac. 6271, pto. 14 – 02/08/23)

Artículo 4: Establécese que para que una pieza procesal sea válida, deberá estar suscripta digitalmente, o contar con la validación otorgada por la plataforma web mencionada el Artículo 2.

Artículo 5: El ingreso a la Plataforma web, se brindará a las partes asegurando la adecuada identificación de la persona.

Al acreditado/a le será atribuida una clave de acceso, que lo/a identificará con el rol que posee.

Artículo 6: Se considerarán realizados los actos procesales por medio electrónico en el día y hora del ingreso de los documentos a la Plataforma Web, de lo cual deberá ser ofrecido un acuse de recibo electrónico al usuario, sin perjuicio del registro que deberá quedar en el propio sistema.

A los efectos del cómputo de plazos, los ingresos realizados fuera del horario hábil, se tendrán por presentados el día hábil siguiente.

Cuando, por motivo técnico, resulte inviable el uso del medio electrónico para la realización de citación, intimación o notificación, esos actos procesales podrán ser practicados según las reglas ordinarias.

Artículo 7: La demanda será ingresada digitalmente. Cuando existiere, también se adjuntará la documental en formato digital, quedando en custodia del letrado los originales, para cuando le sean requeridos. La carga en sistema de la copia del Poder General para Juicios, en el caso de Personas Jurídicas Públicas o Privadas, quedará cumplida con lo previsto en el Art. 3 bis

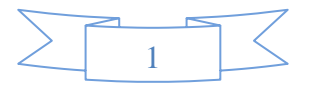

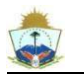

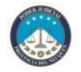

del presente, pero el letrado deberá en sus escritos judiciales identificar el registro electrónico brindado al documento y expedirse respecto de su vigencia. (Modificado por Ac. 6271, pto. 14 – 02/08/23)

Artículo 8: Una vez ingresada la demanda conforme lo dispuesto en el Articulo 6, el sistema procederá, en caso de corresponder, al sorteo del juzgado/juez que intervendrá.

Artículo 9: Ingreso de documentos en los expedientes digitales: Al momento de ingresar un documento por medio de la Plataforma WEB, las partes deberán previamente, asociar el escrito o documental al "modelo", desde la lista dispuesta por la plataforma para a tal fin.

En el caso de ingresar documental, elprofesional reservará los originales para cuando le sean solicitados.

Cuando el ingreso se realice con carácter de pronto despacho deberá identificar así, mediante los tipos de trámite previstos en la plataforma. En caso contrario, se le dará el trámite normal.

Artículo 9 bis: Carga de Respuestas Negativas Oficio Electrónico. En los casos de los Oficios Electrónicos, que deben ser respondidos por las entidades bancarias, se habilitarán dentro del oficio que deben responder, las opciones A) Sin cuenta Activa. B) No cliente. C) Cuenta haberes – I) Previsional; II) No Previsional – CUIT. Que dicha carga impactará en el Sistema de Gestión de Expedientes (DEXTRA), como "a) Banco informa sin cuenta activa; b) Banco informa no cliente; c) Banco informa cuenta haberes CUIT: xx-xxxxxxxx-xx. De este modo, no será necesario que se realicen presentaciones ni que se provea el agréguese. Se deroga toda normativa reglamentaria anterior que se oponga al presente artículo (Incorporado por Ac. 6291, pto. 24 – 20/09/23)

Artículo 10: Cédulas, oficios y mandamientos para libramiento: La plataforma WEB, permitirá generar lascédulas, oficios, y mandamientos que deban ser librados en cada expediente digital.

Para ello quienes los generen deberán detallar un domicilio cierto en el Sistema, para asegurar el éxito del diligenciamiento.

Artículo 11: Respuestas a oficios: Cuando la entidad oficiada deba realizar un informe elaborado de la medida requerida, se realizará la carga de la respuesta a través de la plataforma web (Mesa de Entradas Virtual) con el modelo "CONTESTAR OFICIO", a fin de que sea despachado por el organismo. B) En los demás casos, se cargará la novedad en SISCOM conforme lo dispone la reglamentación específica. (Modificado por Ac. 6291, pto. 24 – 20/09/23)

Artículo 12: Por mesa de entradas, a través de la modalidad que se prevea para cada caso, se procederá a dejar registro de la entrega/recepción de todas las diligencias, o documentos, que por sus características, no puedan canalizarse por medio de la Plataforma WEB. Estos serán digitalizados, o registrados, en el expediente correspondiente.

Artículo 13: Cuestionamiento de validez. En aquellos supuestos en que se cuestione la validez de los documentos electrónicos ingresados en la plataforma web, conforme con lo previsto por el artículo 395 del Código Procesal Civil y Comercial de la Provincia del Neuquén deberá requerirse a la Dirección General de Informática que produzca un informe circunstanciado de los antecedentes existentes en el servidor vinculados con la notificación cuestionada. (Incorporado por Ac. 5841, pto. 25)

Artículo 14: Cuando las partes intervengan a través letrados apoderados deberán acreditar la personería de acuerdo con lo dispuesto en el artículo 47 del Código Procesal Civil y Comercial de la Provincia del Neuquén, presentando en formato papel la pertinente escritura. A partir de ese momento quedarán habilitados para realizar las presentaciones únicamente en formato digital.

Cuando intervengan con letrados patrocinantes, luego de la presentación de escritos que deban llevar la firma del cliente, deberán presentar en un plazo de cinco (5) días el escrito

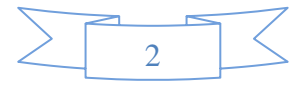

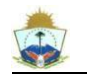

*Secretaría de Biblioteca y Jurisprudencia del Poder Judicial*

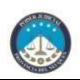

original en papel. Caso contrario se lo tomará como gestor procesal de acuerdo con lo dispuesto por el artículo 48 del Código Procesal Civil y Comercial de la Provincia del Neuquén." (Incorporado por Ac. 5841, pto. 25)

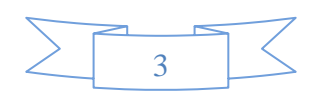